## SAP ABAP table CRMD\_BRFA\_MSG {Assign Messages to Sub-Actions}

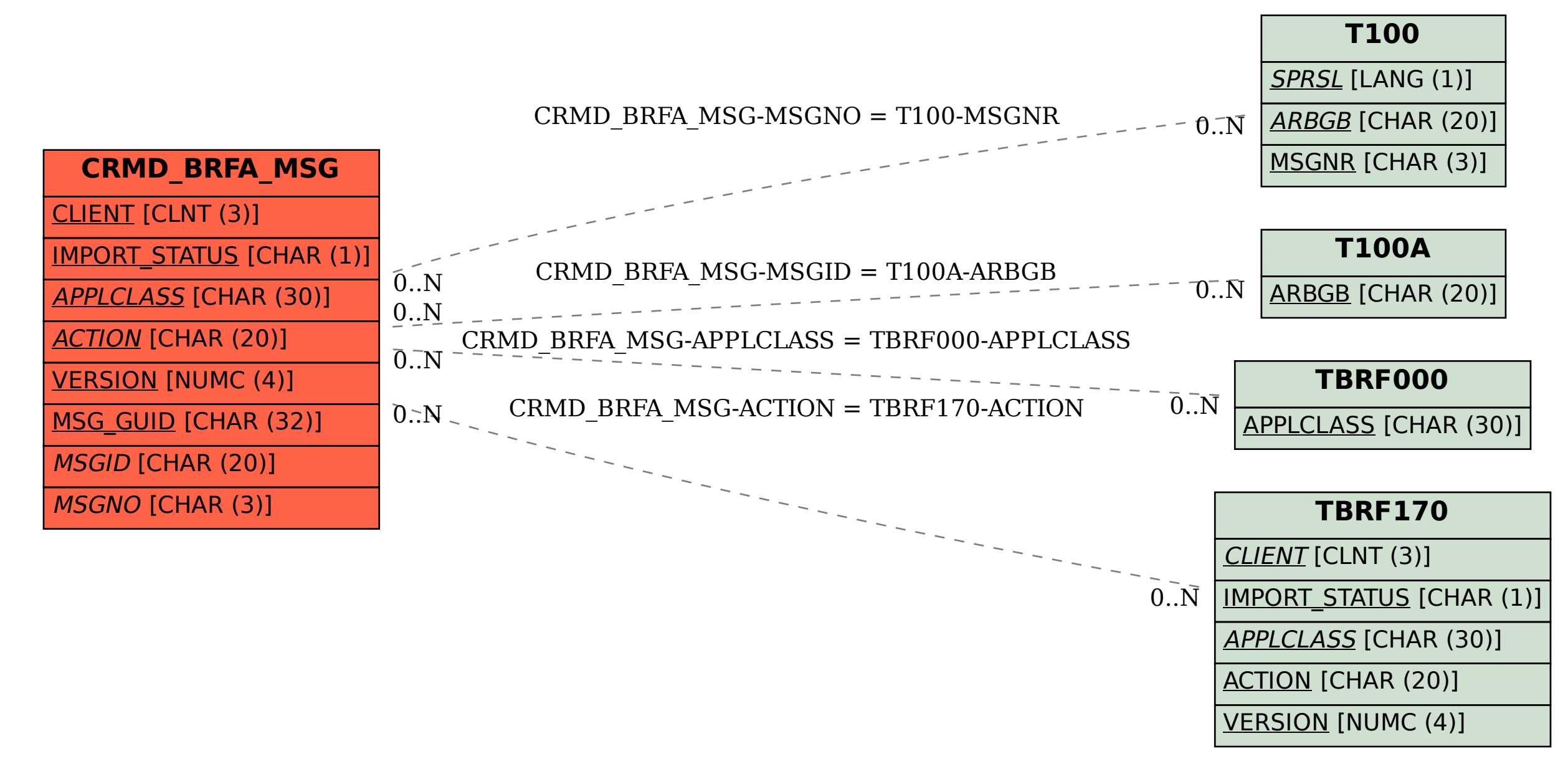